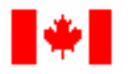

Research Council of Canada naturelles et en génie du Canada

Social Sciences and Humanities Conseil de recherches en Research Council of Canada sciences humaines du Canada

Canadian Institutes of Health Research Instituts de recherche en santé du

Natural Sciences and Engineering Conseil de recherches en sciences

Canada

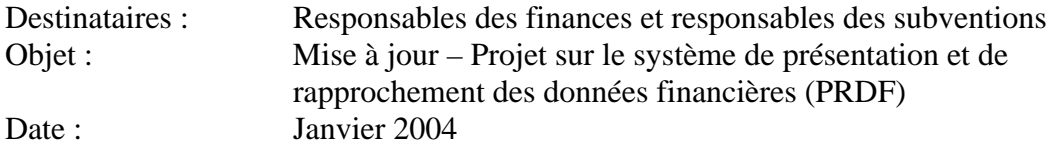

En guise de suivi à la note datée du 12 novembre 2003 dans laquelle nous faisions le point sur le projet sur le système de PRDF, nous tenons à vous rappeler que le système de PRDF en est aux dernières étapes d'élaboration et que les établissements devraient être en mesure d'y accéder d'ici la fin de janvier 2004.

Afin d'accéder au système de PRDF, les responsables des finances et leurs adjoints autorisés (au plus trois personnes par établissement, en comptant le responsable des finances) devront s'inscrire. Nous avons établi un processus qui permettra aux établissements de présenter électroniquement le formulaire 300, Subventions de recherche – état des dépenses. À cette fin, les responsables des finances et leurs adjoints autorisés peuvent s'inscrire en remplissant et en signant le formulaire ci-joint. Le vicerecteur à la recherche de l'établissement doit également signer le formulaire. Après avoir reçu les formulaires d'inscription dûment remplis et signés, les organismes subventionnaires activeront les comptes afin d'autoriser les responsables des finances ou les adjoints autorisés à accéder au système de PRDF. Il importe de signaler que seuls les responsables des finances désignés auront des privilèges d'accès en vue de visualiser et d'**approuver** les formulaires 300 et de les **présenter électroniquement** aux organismes subventionnaires. Leurs adjoints autorisés auront seulement des privilèges d'accès et de visualisation. Veuillez vous rendre au site de l'un des organismes subventionnaires pour en savoir davantage sur la Loi sur l'accès à l'information, sur la Loi sur la protection des renseignements personnels et sur les exigences des organismes subventionnaires en matière de protection des renseignements personnels. Vous trouverez également ci-joint la marche à suivre afin d'accéder au système de PRDF et d'utiliser toutes ses fonctionnalités.

Il faudra faire parvenir le plus tôt possible le formulaire dûment rempli et signé à l'autorité locale de l'enregistrement du CRSNG, au 350, rue Albert, Ottawa (Ontario), K1A 1H5. Le CRSNG administrera le processus d'inscription au nom des organismes subventionnaires. Après avoir reçu votre demande d'inscription, le CRSNG activera votre nom de compte et votre mot de passe au nom des trois organismes subventionnaires. Vous ne devez pas divulguer votre nom de compte ni votre mot de passe.

Si un responsable des finances ou l'un de ses adjoints autorisés quitte son poste, il doit informer l'autorité locale d'enregistrement du CRSNG afin qu'elle assigne un nouveau nom de compte et un nouveau mot de passe à son remplaçant.

Pour des raisons de sécurité, veuillez noter que les responsables des finances et les adjoints autorisés qui n'auront pas signé leur formulaire d'inscription n'auront pas les privilèges susmentionnés.

Les organismes subventionnaires incitent les établissements à adopter rapidement le système de PRDF. De plus, ils accorderont de l'aide aux établissements en vue de faciliter la réalisation de leur plan de mise en œuvre. À ce chapitre, nous invitons les établissements qui prévoient des problèmes importants de mise en œuvre à communiquer avec l'équipe du projet sur la PRDF le plus tôt possible. Nous pourrons ainsi travailler plus étroitement avec les établissements et les aider à atteindre l'objectif d'élimination progressive de l'utilisation du formulaire 300 sur support papier.

Voici les coordonnées des principales personnes-ressources de l'équipe du projet sur la PRDF :

## Questions techniques

Marc Roy, Gestionnaire de projet - PRDF Téléphone : (613) 944-6243 Courriel : [marc.roy@crsng.ca](mailto:marc.roy@crsng.ca)

## Questions financières ou relatives au post-octroi

## CRSNG et CRSH

Carole Crête-Robidoux, Gestionnaire - Examens et enquêtes Téléphone : (613) 992-5596 Courriel : [carole.crete-robidoux@crsh.ca](mailto:carole.crete-robidoux@crsh.ca)

## **IRSC**

Gaëtan Cyr, Gestionnaire - Administration financière, subventions et bourses Téléphone : (613) 948-5850 Courriel : [gcyr@cihr-irsc.ca](mailto:gcyr@cihr-irsc.ca)